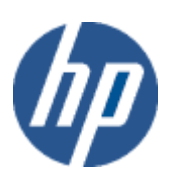

hp WBEM solutions

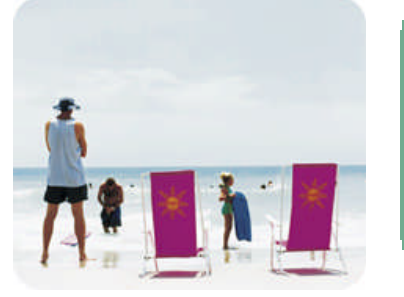

hp technical data sheet

# HP-VMS LAN Provider – CIM Provider for Ethernet LAN interfaces.

## provider overview

description The HP-VMS LAN Provider is a CIM Provider for Ethernet-based LAN interfaces. The Provider provides information on LAN interfaces in the system. The provider shows only Ethernet-based LAN links and shows each of the Ethernet links as

- Available Ethernet port (HPVMS\_EthernetPort; sub-class of HP\_EthernetPort, in turn sub class of CIM\_EthernetPort)
- Ethernet port statistics (HPVMS\_EthernetStatistics; subclass of HP\_EthernetStatistics in turn sub class of CIM\_EthernetPortStatistic)
- LAN protocol endpoint (HPVMS\_EthernetLANEndpoint; sub-class of HP\_EthernetLANEndpoint in turn sub class of CIM\_LANEndpoint).

The Provider also supports

- Association between HPVMS\_EthernetPort and HPVMS\_EthernetLANEndpoint, allowing a correlation between an Ethernet port and a LAN protocol endpoint. This association class name is HPVMS\_EthernetPortImplementsLANEndpoint; sub-class of CIM\_PortImplementsEndpoint.
- Association between HPVMS\_EthernetPort and HPVMS\_EthernetStatistics, allowing a correlation between an Ethernet port and its statistics. This association class name is HPVMS\_EthernetPortStatisticalData; sub-class of HP\_EthernetPortStatisticalData which in turn is sub class of CIM\_ElementStatisticalData)

Client applications can use the LAN Provider to determine all Ethernet LAN links available in the system. The Internet Protocol (IP) Provider, which supports an association between IP and LAN Endpoints, can be used to determine which LAN interface is associated with a given IP address. The IP Provider is packaged with the HP WBEM services for HP-VMS.

The LAN Provider instruments the CIM\_EthernetPort, CIM\_LANEndpoint, CIM\_EthernetPortStatistic, CIM\_PortImplementsEndpoint, CIM\_ElementStatisticalData classes from CIM Schema v2.7.

This Provider is for use by clients as part of a basic understanding of the identity of the managed system on which it is running (typically a server).

**requirements** The Provider requires HP WBEM Services for HP-VMS.

release information **Initial release with HP WBEM Services for HP-VMS.** 

- o HP I64VMS WBEMPROVIDERS V1.7-16 (May 2009)
- o HP I64VMS WBEMPROVIDERS V2.0-4 (June 2010)
- o HP I64VMS WBEMPROVIDERS V2.1-4 (August 2010)
- o HP I64VMS WBEMPROVIDERS V2.2-3 (February 2011)

supported managed resources Managed systems running HP WBEM Services for HP-VMS. This provider supports Ethernet-based LAN interfaces only.

# setting up this provider

installing this provider The installation of HP WBEM Providers will set up this provider. Ensure HP WBEM Services is already installed.

On installation, executable binaries, configuration files and MOF definition and registration files will be available in their respective directory, as follows:

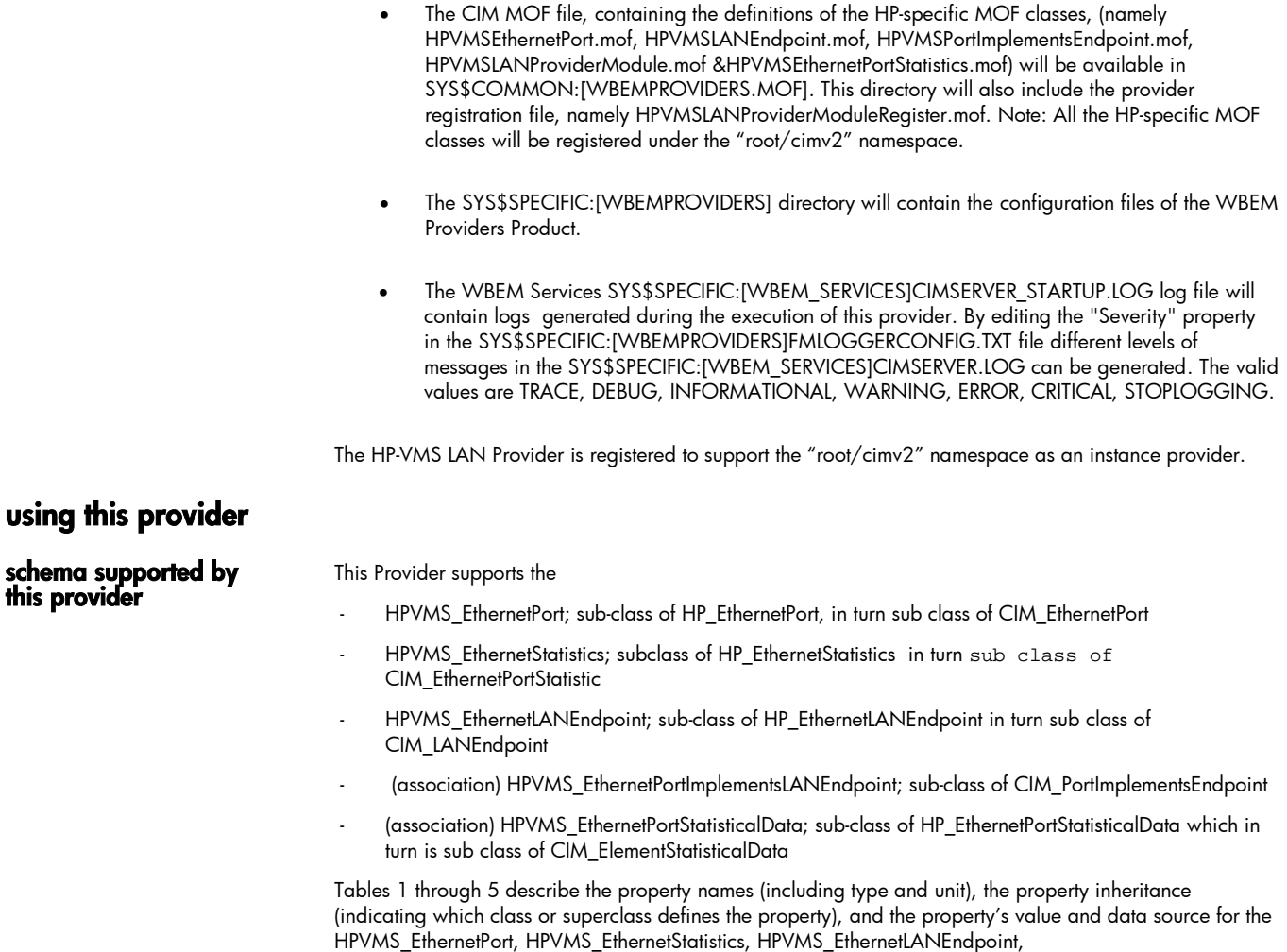

HPVMS\_EthernetPortImplementsEndpoint and HPVMS\_EthernetPortStatisticalData subclasses respectively. Table 6 describes the methods supported by the provider for each of the schema classes. Table 7 and 8 describes the association class HPVMS\_EthernetPortImplementsLANEndpoint and HPVMS\_EthernetPortStatisticalData.

#### table 1: HPVMS\_EthernetPort properties

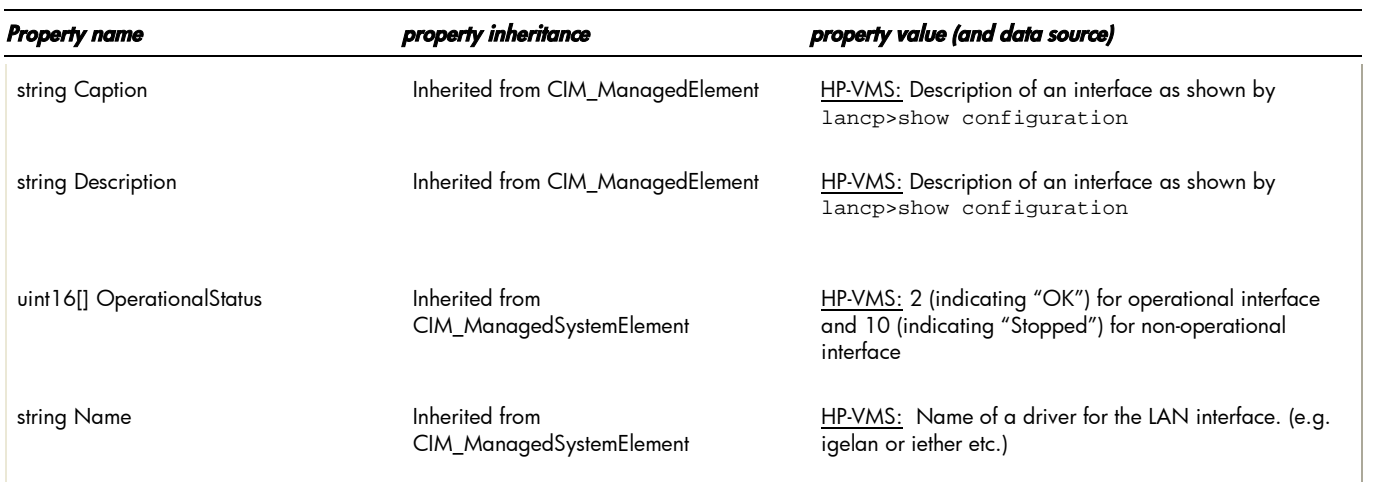

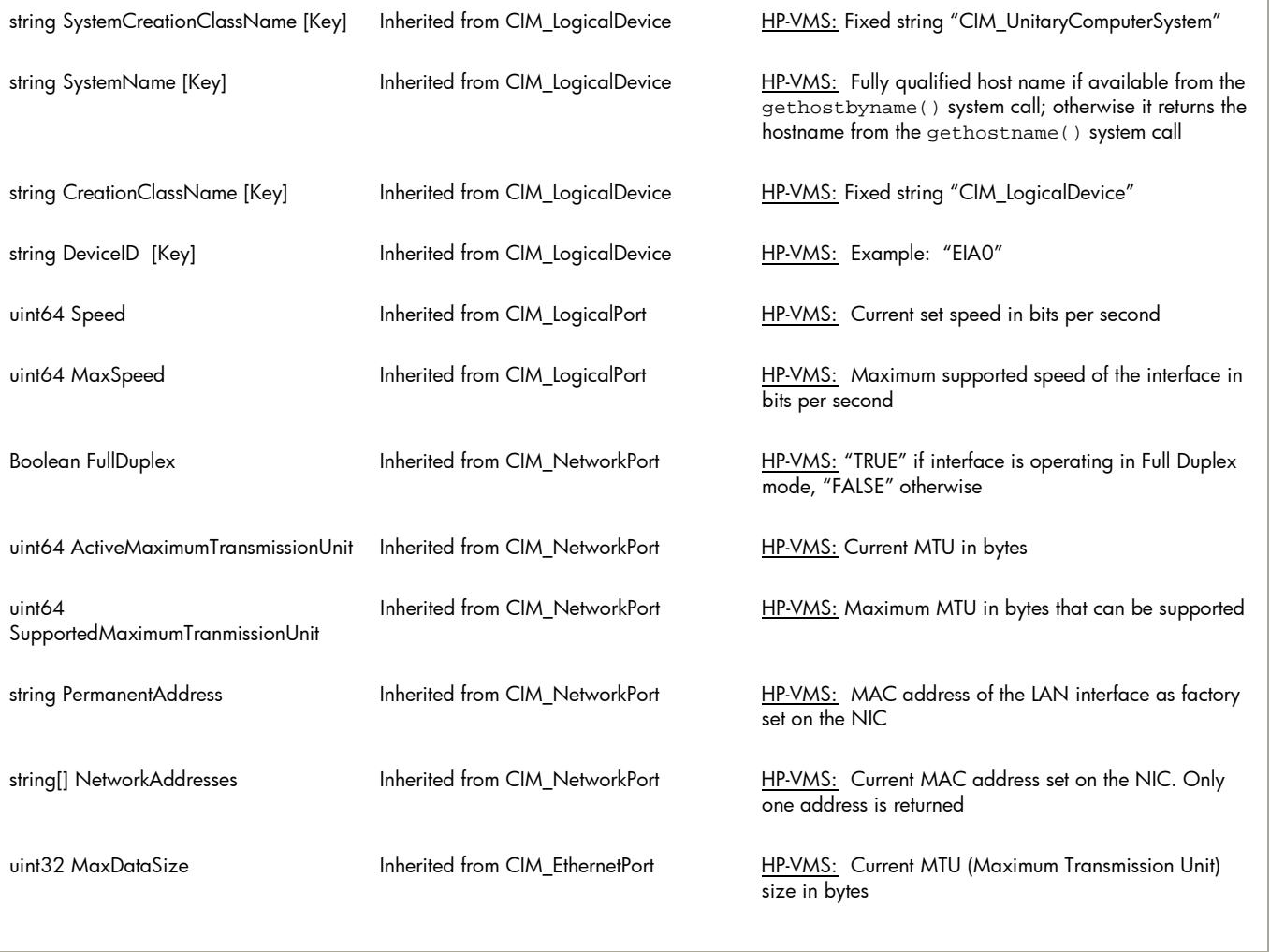

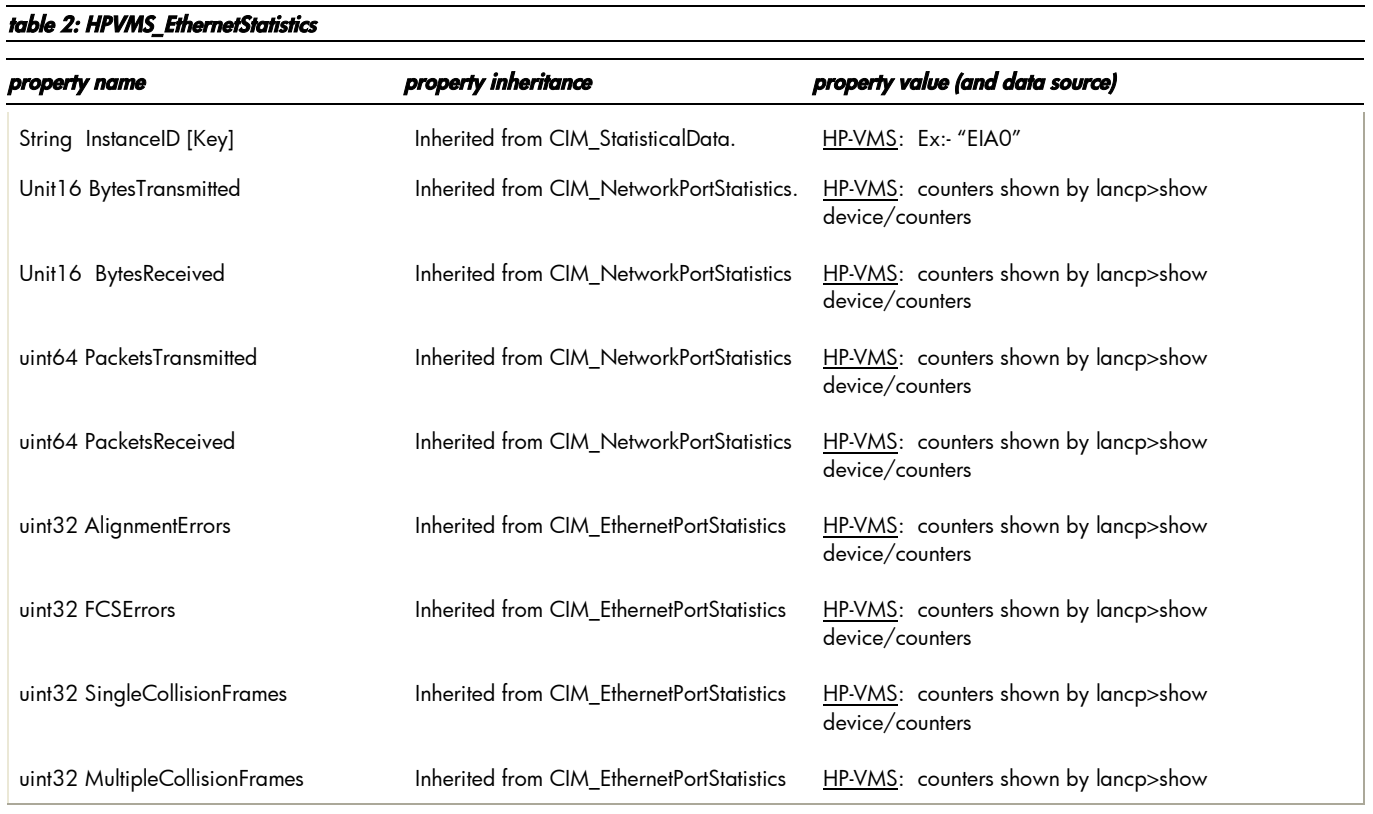

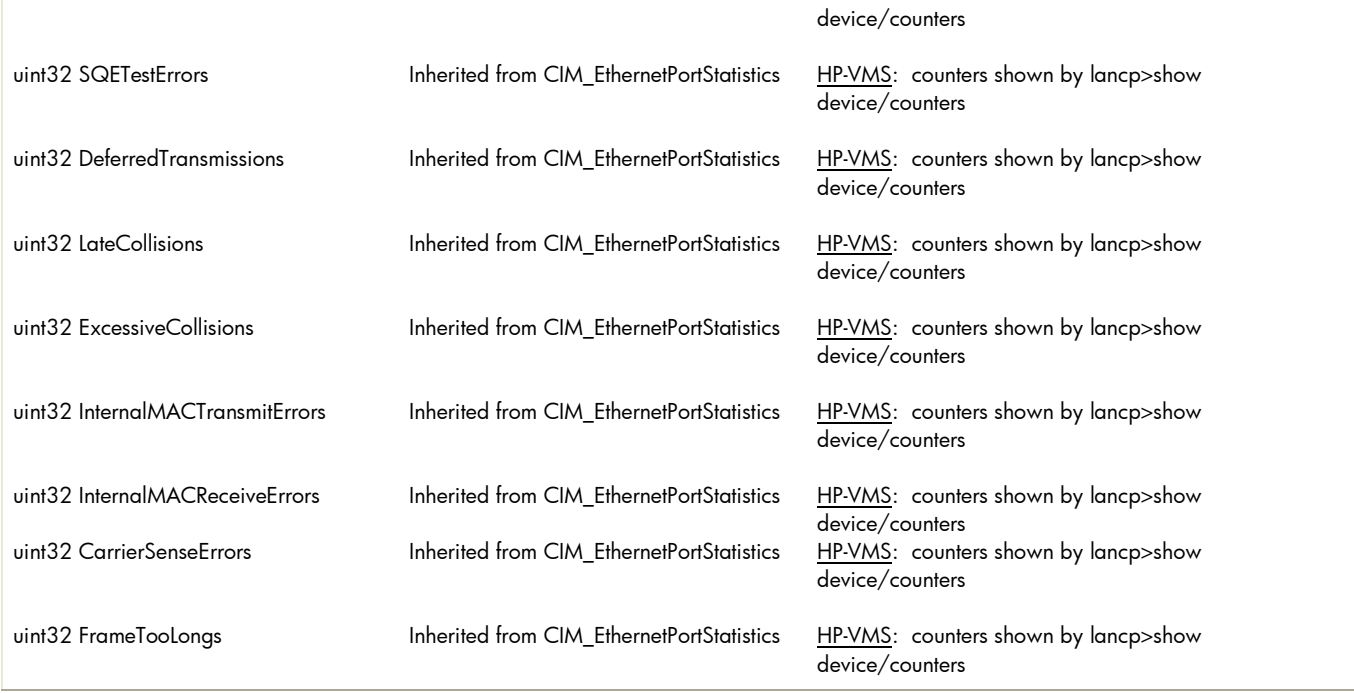

# table 3: HPVMS\_EthernetLANEndpoint properties

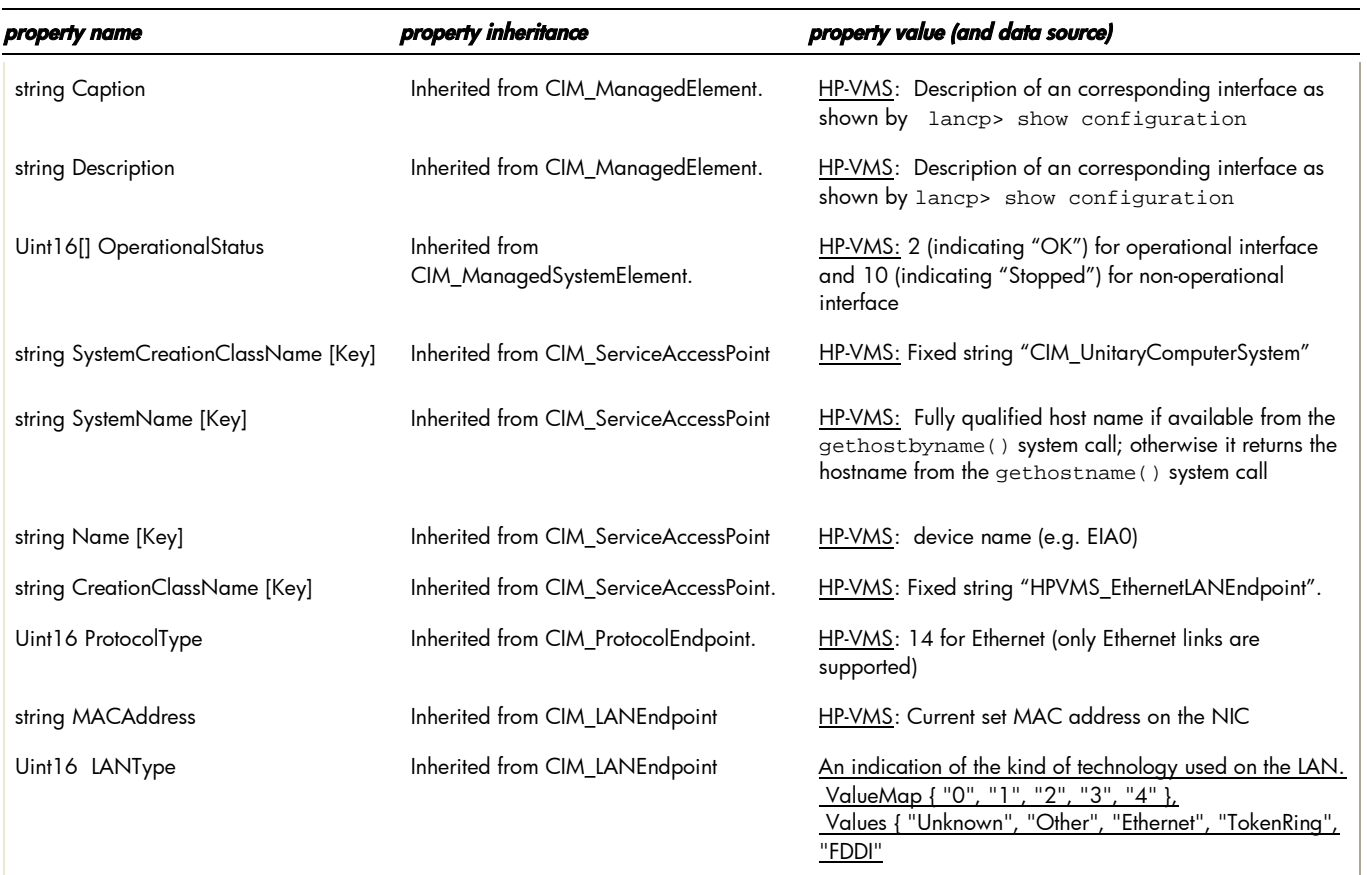

### table 4: HPVMS\_EthernetPortImplementsLANEndpoint properties**.**

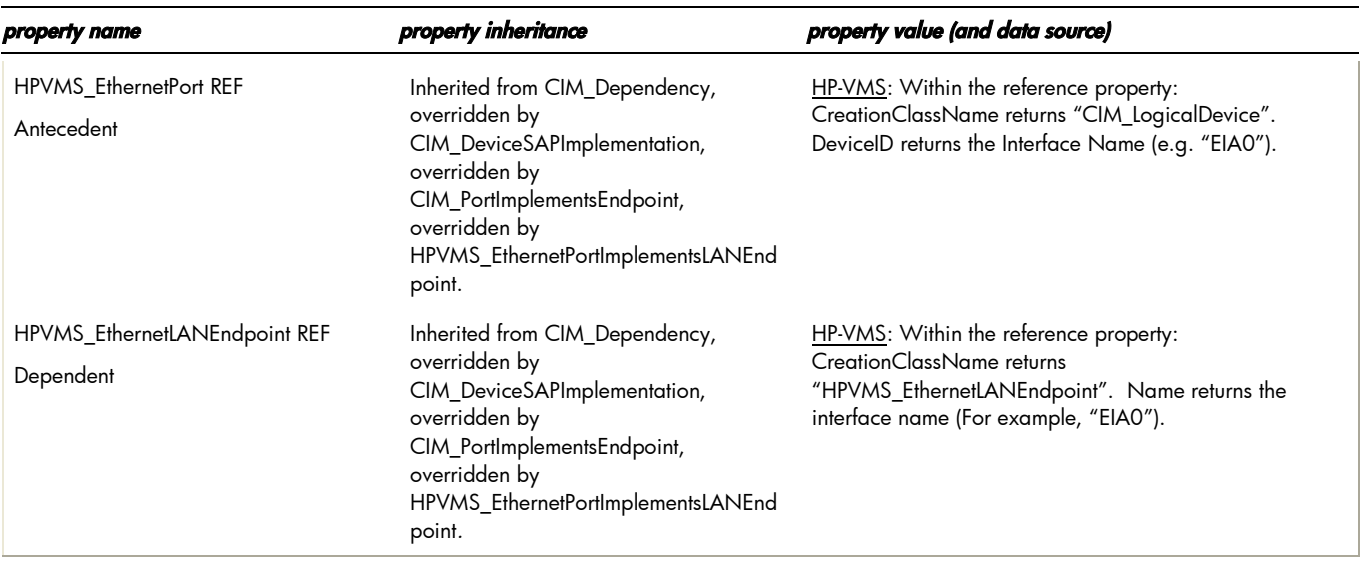

# table 5: HPVMS\_EthernetPortStatisticalData properties**.**

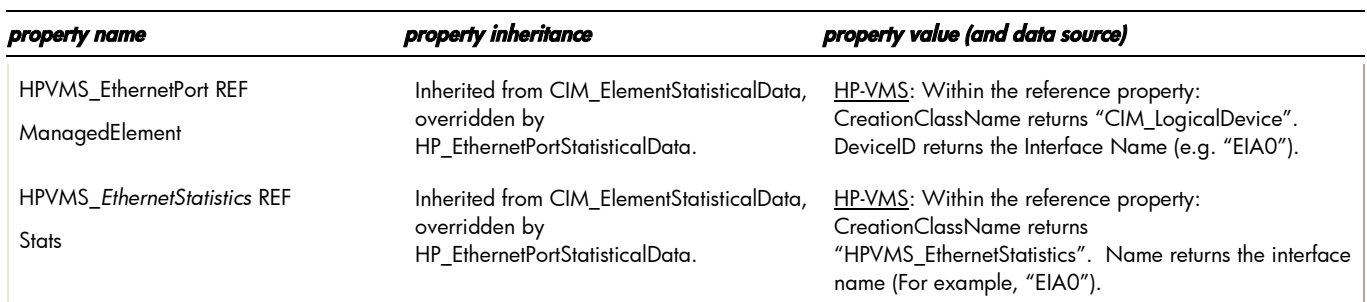

# table 6: intrinsic methods for HPVMS\_EthernetPort, HPVMS\_EthernetLANEndpoint and HPVMS\_EthernetPortImplementsLANEndpoint

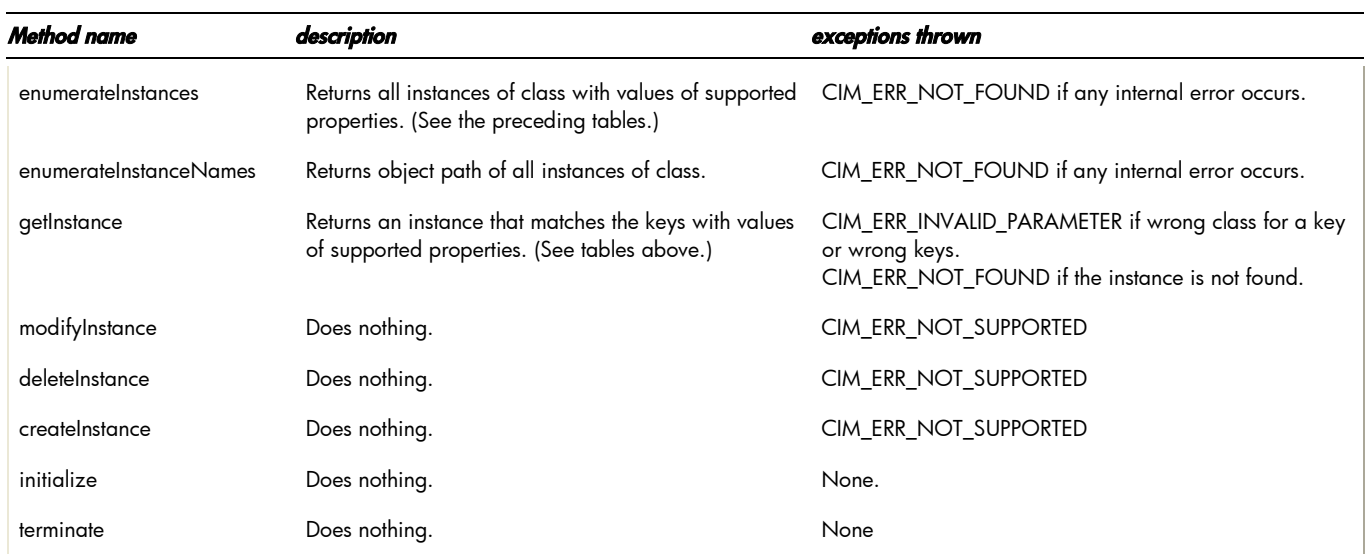

#### table 7: HPVMS\_EthernetPortImplementsLANEndpoint association

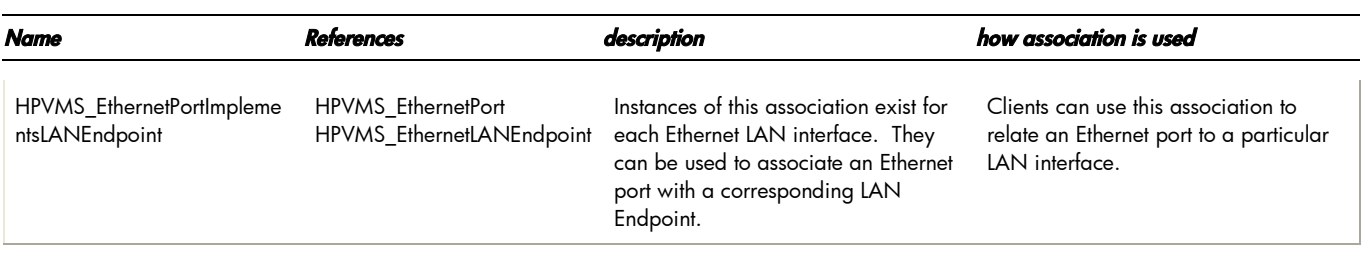

#### table 8: HPVMS\_EthernetPortStatisticalData association

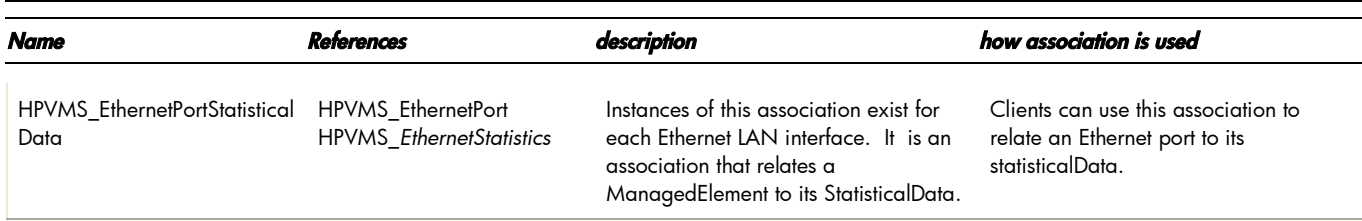

#### indications generated by this provider

This Provider does not currently generate any indications.

## Links to more information

Additional provider documentation

There is no documentation for this provider beyond this information.

See man pages for information on the various commands and system calls noted in the descriptions above.

WBEM information

For a CIM tutorial, go to <http://www.dmtf.org/education> and look for CIM Tutorial.

For information about HP WBEM Services for HP-VMS, see [http://docs.hp.com](http://docs.hp.com/) in Network and Systems Management.

Client information

HP Systems Insight Manager (SIM) is a consumer of this provider. HP SIM's property page component will display LAN Provider properties. See the HP SIM home page <http://www.hp.com/go/hpsim> for details.

For additional information on HP products and services, visit us at http://www.hp.com.

For the location of the nearest sales office, call: United States: +1 800 637 7740 Canada: +1 905 206 4725 Japan: +81 3 3331 6111 Latin America: +1 305 267 4220 Australia/New Zealand: +61 3 9272 2895 Asia Pacific: +8522 599 7777

Europe/Africa/Middle East: +41 22 780 81 11

For more information, contact any of our worldwide sales offices or HP Channel Partners (in the U.S., call 1 800 637 7740).

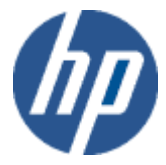

Technical information contained in this document is subject to change without notice.

© Copyright Hewlett-Packard Company 2011

02/2011